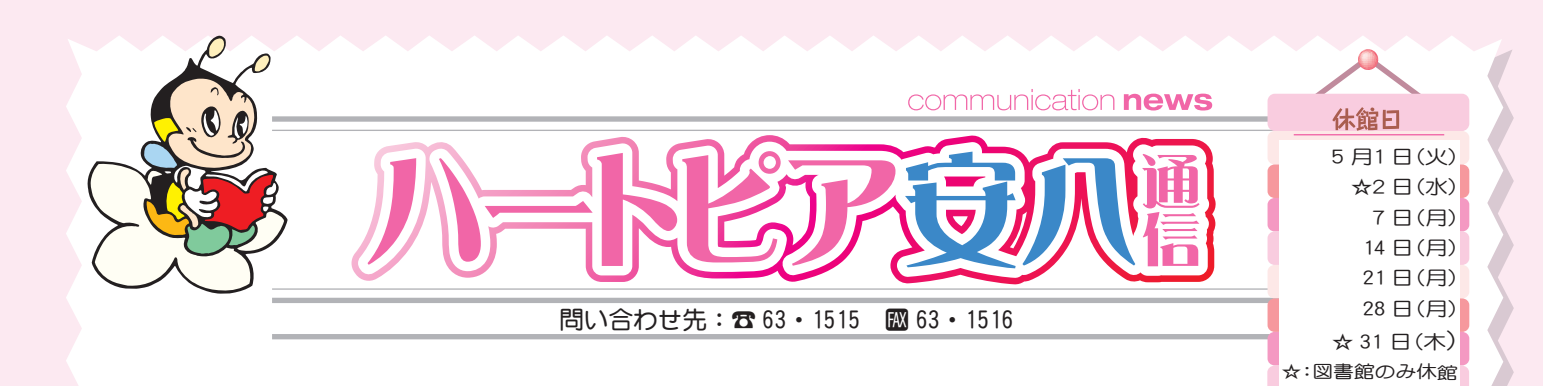

## 5月21日 (月) 早朝に金環日食が起きる!

地球から見て月と太陽が一直線上に並ぶと、 月が太陽を隠す日食になります。月が地球に近 い時期では皆既日食になりますが、月が遠いと 見かけの大きさが太陽より少し小さくなり、月 の周りに太陽の縁がはみ出てリング状に見えま す。これが金環日食です。

◆いつ見られるのか

日食が起きるのは午前6時18分13秒から8 時57分12秒までの間です。最も欠けて太陽が リング状になるのは、7時30分31秒から7時 32分55秒までの2分24秒間です。

岐阜で見られるのは 932 年ぶり! 金環日食の進行 (2012年5月21日·安八町) OCTROBATION MODERN ● 18830台 東分0.29 **BROOK REGAS** 1832分55秒 当時日食のおわり<br>1831943秒 食の数大 食品5.14<br>1830分3秒 当場食のはじめ リングに見える時間 THOOR ROSAL **CO GREGORIANO E A ANCHE** \*全ての通程で日良助がながらまです。<br>\*本種は大きく良いでいます。 直北東 **B 8 8** 

\*日食の全過程で太陽をそのまま見てはいけません。(日食網膜症や失明する危険性があります。) また、通勤通学時の交通事故に注意しましょう。

\*金環日食の詳しい情報は、ハートピア安八天文台にお問い合わせください。また、インターネットで「国立天 文台金環日食の情報」、「2012年金環日食日本委員会」で検索してください。

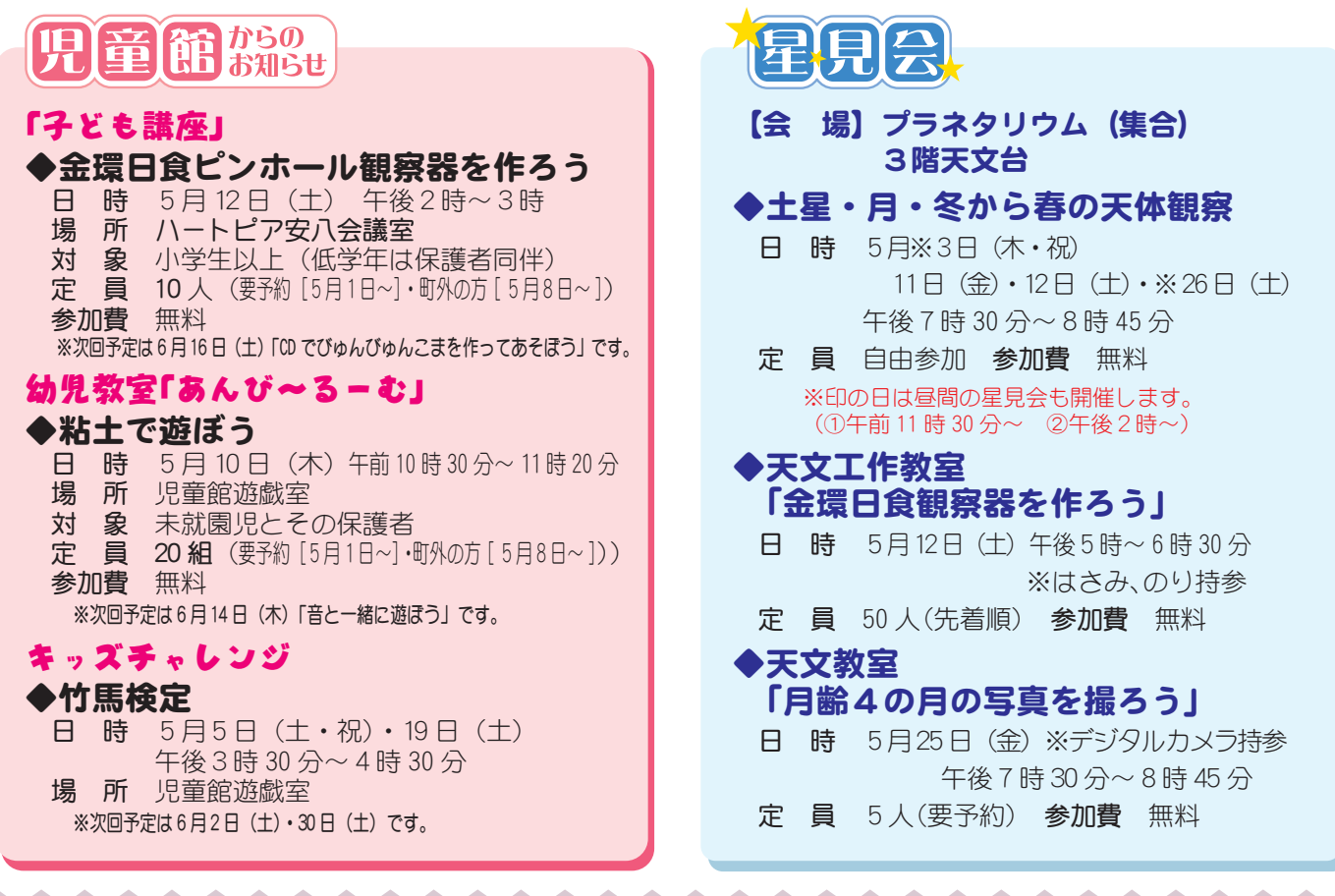